# Graph Theory Lecture 9: Prim's Algorithm

## Prim's Algorithm Nearest-neighbour Operation:

The nearest neighbor operation takes at input a tree T having veryon bet 
$$S$$
 and pursuen a minimum cost edge  $(i,j)$  in the cut  $[S,\overline{S}]$ . That is,  $C_{ij} = \min \left\{ C_{RS} \mid a \in S \text{ and } b \in \overline{S} \right\}$   $\overline{S} = V - S$  where  $C_{ij} = Minimum Cost Edge$ 

#### Examples on nearest\_neighbour operation

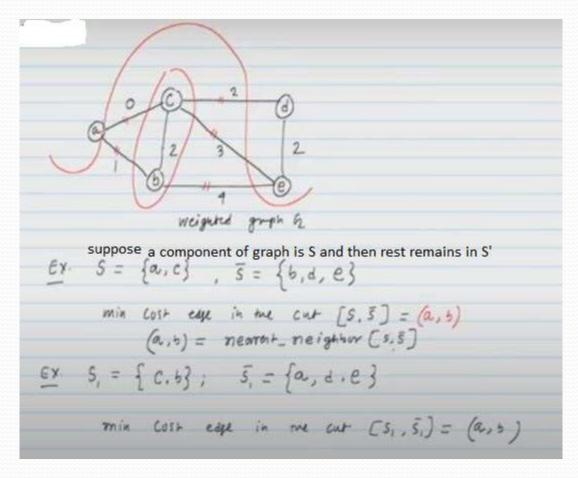

#### Algorithm: Prim's Algorithm for MST

```
Prim's Algorithm

input: A connected graph of & very i.

output: A minimum spanning mee T

T = me_{n}^{ret} Consists of very i_{n}

while (|T| < m-1) of Where |T| = Cardinality of spanned graph)

(i,j) = nearest neighbor <math>(T)

T = T \cup \{(i,j)\};

Setun T;
```

#### Example: For finding MST Using Prim's algorithm

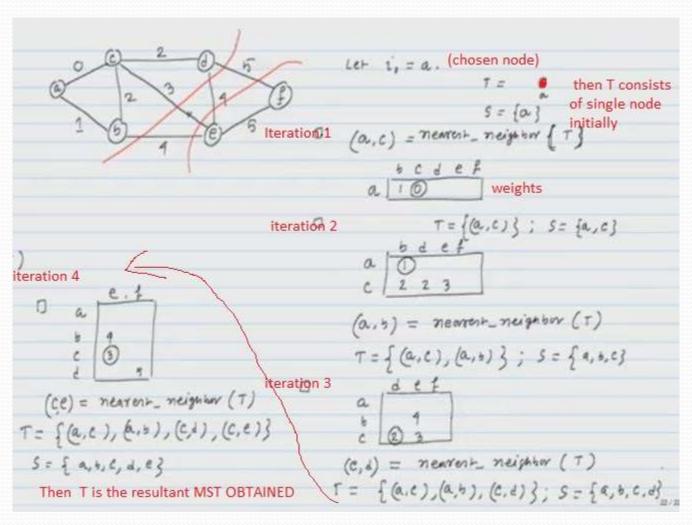

### Example( Continues...)

Resultant MST represented by green edges after applying Prim's algo.

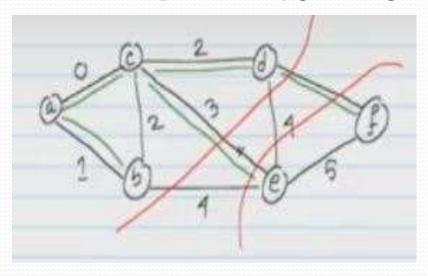

## Theorem: Checking Correctness of Prim's Algorithm

Let SCV & \$ = V-5. Let e be the minimum corn edge connection 5 and 5. Then e is part of MST. prom Suppose we have a minimum spanning mee T rep. by (red labelled not containing e. Then we prove the T is not a MST. Let e= (u,v), u+5 & v+5. Since T is a spanny the it contains an unione pain from it to it con (e) suff) which together with e=(u,u) forms a cycle. This green has to include another eye I connecting s & 5. T+E-L is another spanning tree and has less con man T. So T is wor msr (#hence proved)